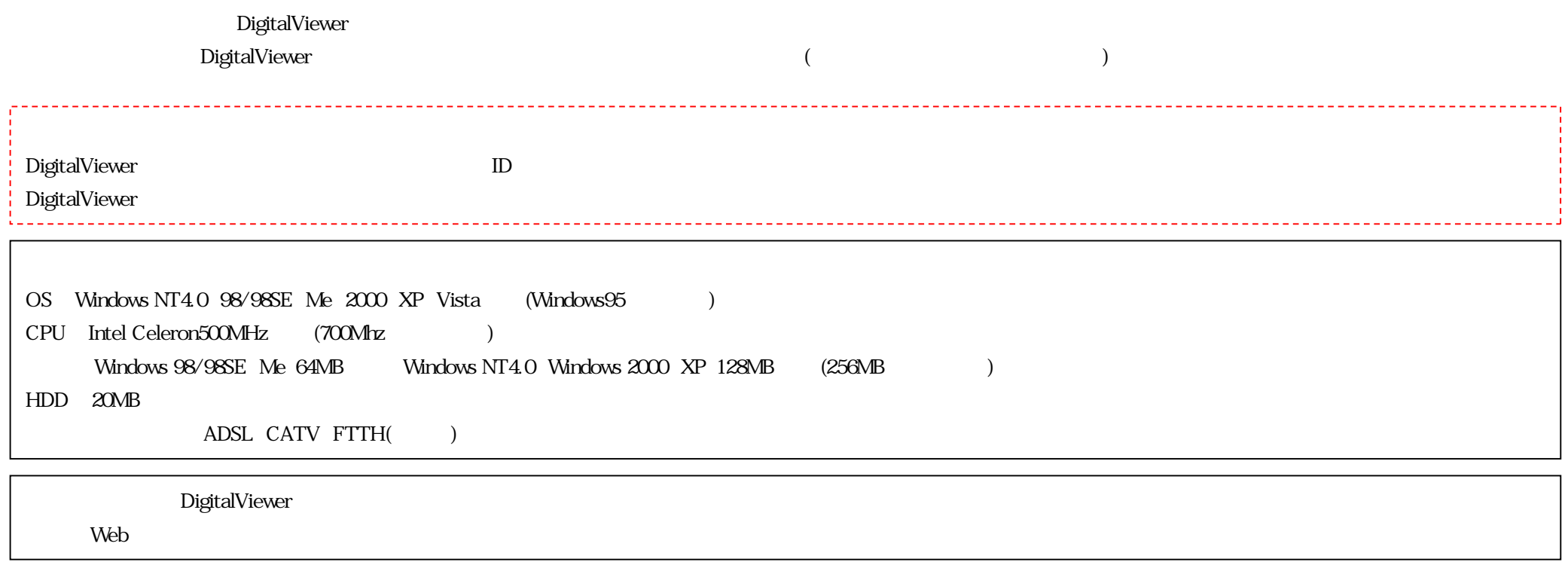

DigitalViewer

nghai<br>Viene

Windows XP SP2

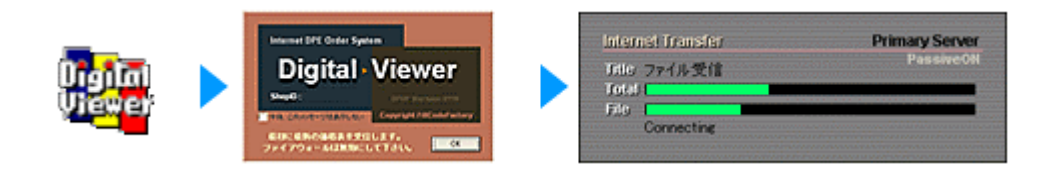

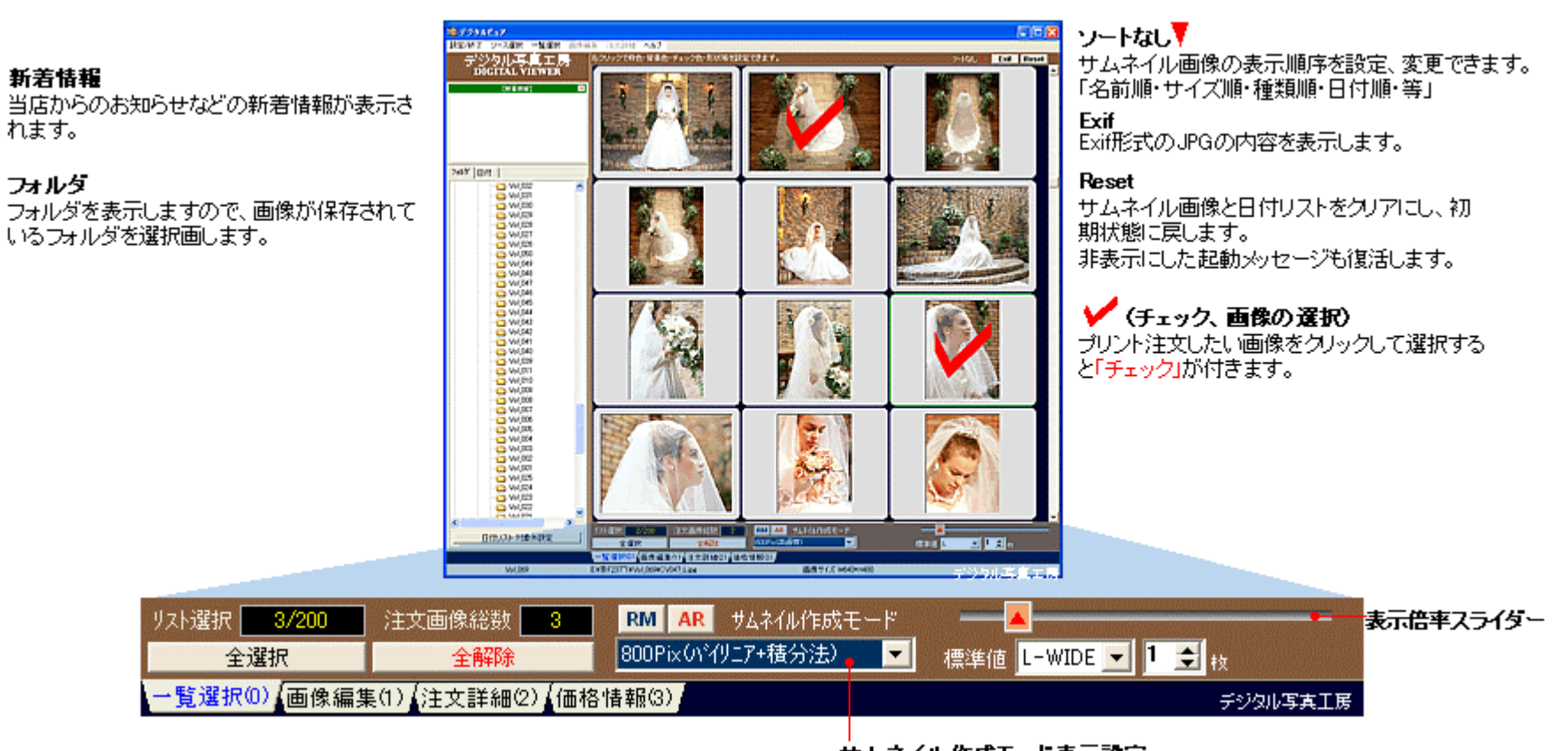

サムネイル作成モード表示設定 サムネイル画像の表示画質を変更できます。

RMAR

 $($ 

 $($  )  $($   $)$ 

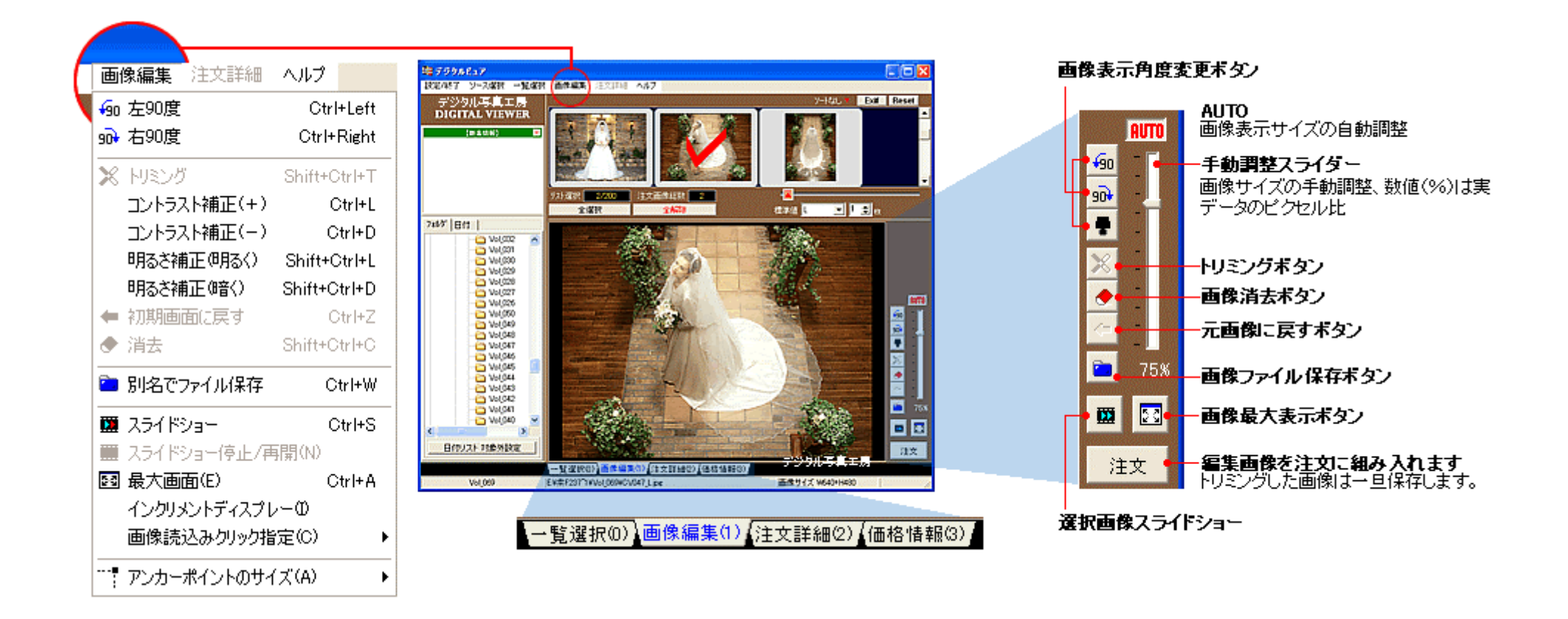

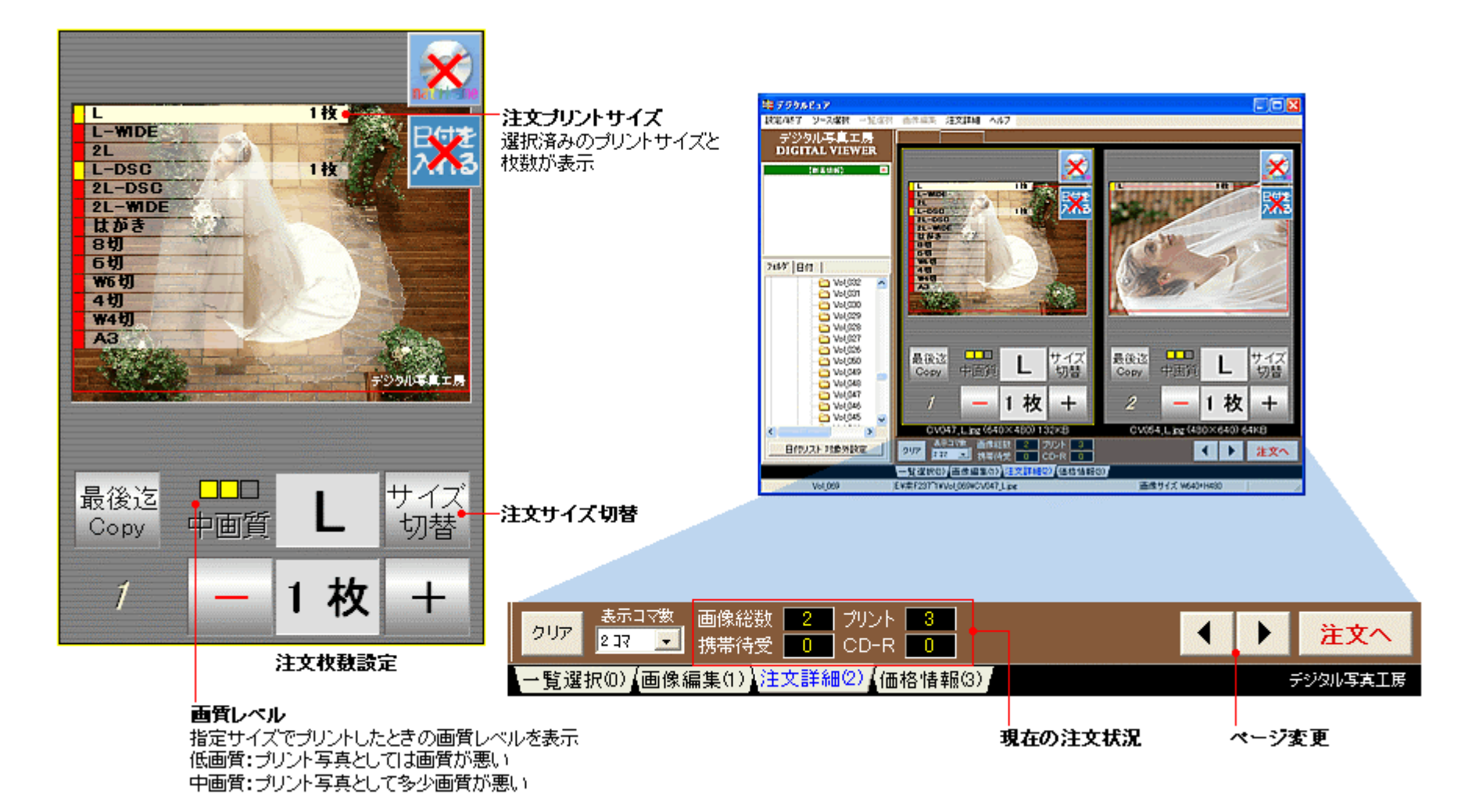

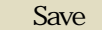

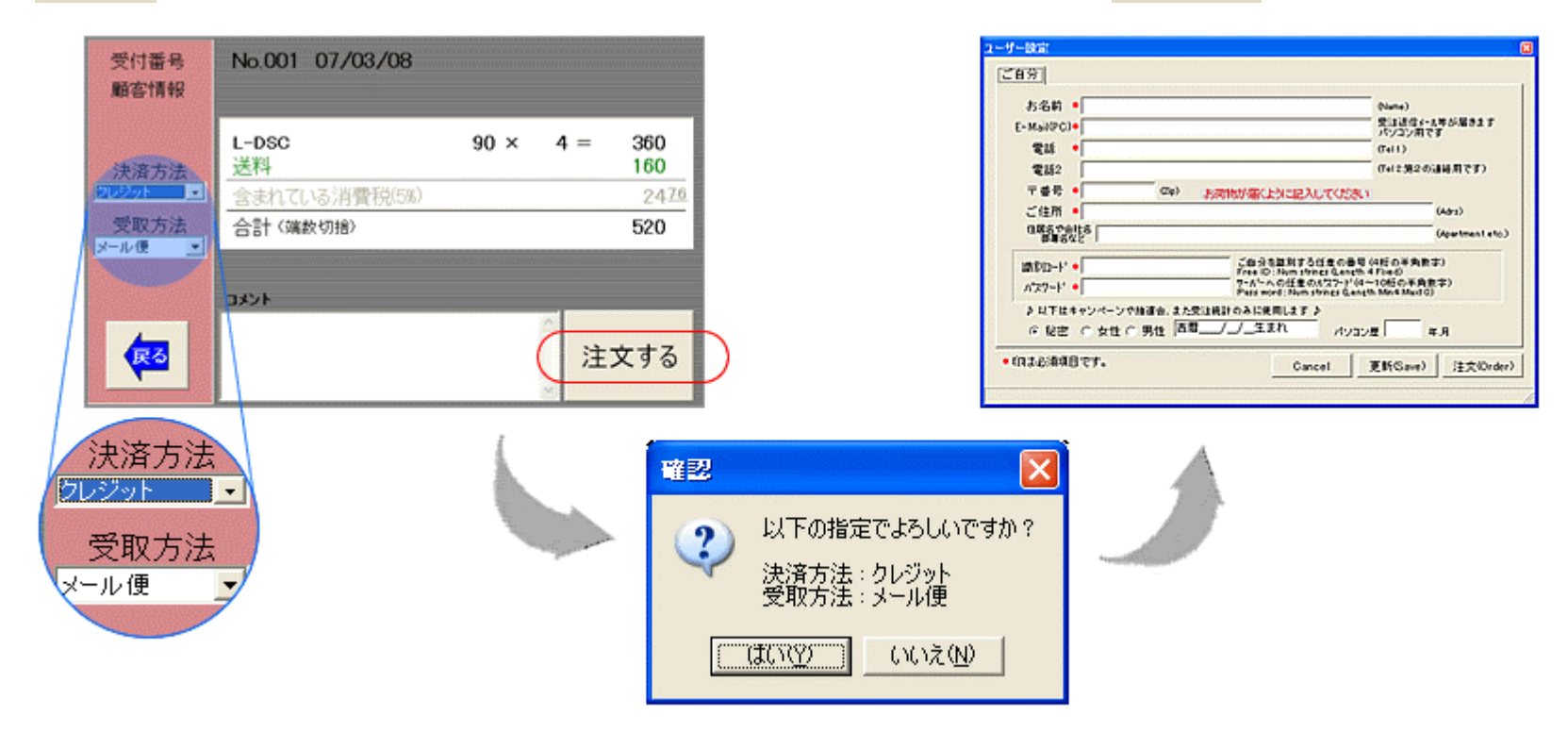

Web

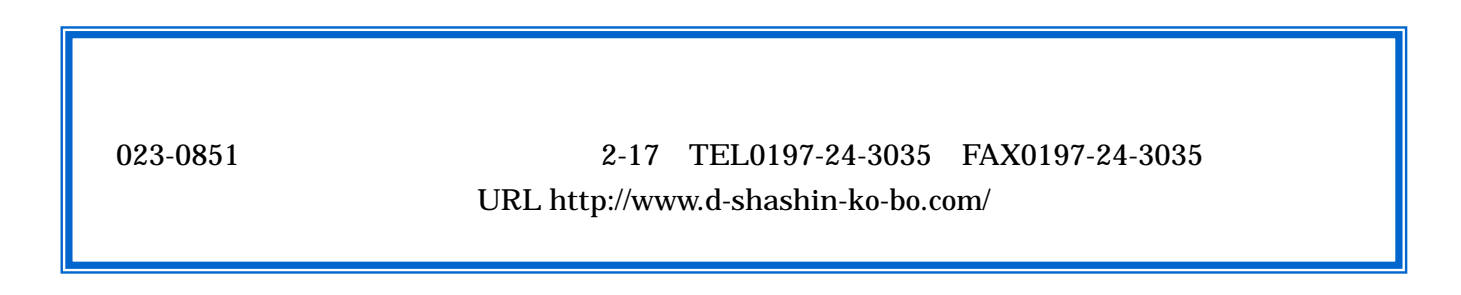